ruinaulta

geniallokal-initiative.ch

lokalzeitung und amtliche publikationen für gemeinden der regionen imboden und surselva

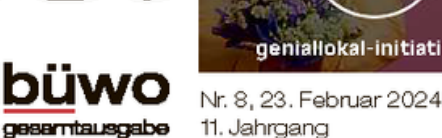

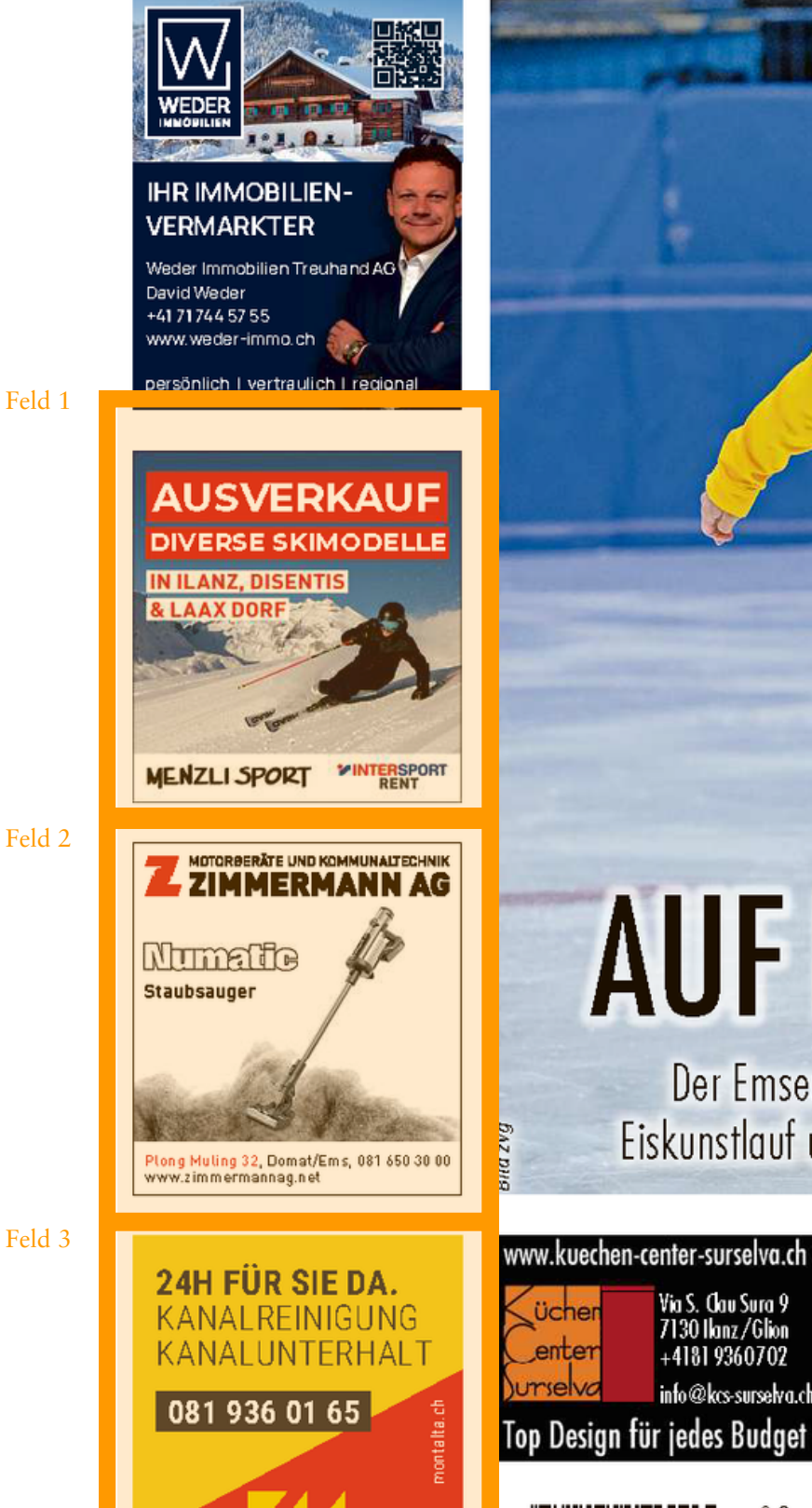

## **AUF DEM GLATTEIS**

Der Emser Massimiliano Pitta lebt seine Passion für den Eiskunstlauf und wurde dafür bereits mit Medaillen belohnt

Via S. Clau Sura 9

7130 Ilanz/Glion<br>+4181 9360702

info@kcs-surselva.ch

 $\blacksquare$ 

l'ichei

enter

Jetzt abonnieren! Die spannendsten Geschichten über Ihre Region. Woche für Woche.

Abobestellung: 0844 226 226 oder www.ruinaulta-zeitung.ch

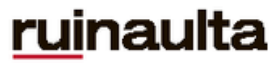